**MVSD ICT Department MODIFIED ACTES MODIFIED ALCORATION MODIFIED ACTES MODIFIED ACTES MODIFIED ACTES** 

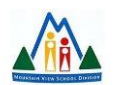

## **MVSD New Year Tech Checklist**

Welcome to a new school year! This checklist is designed to ensure your effective and professional use of various ICT elements and support your growth in the 2021/2022 school year. Please note that not all checklist elements may apply to you depending on your position within the division.

Please contact me at [kirsten.thompson@mvsd.ca](mailto:kirsten.thompson@mvsd.ca) if you have any questions or require additional support in the completion of these tasks.

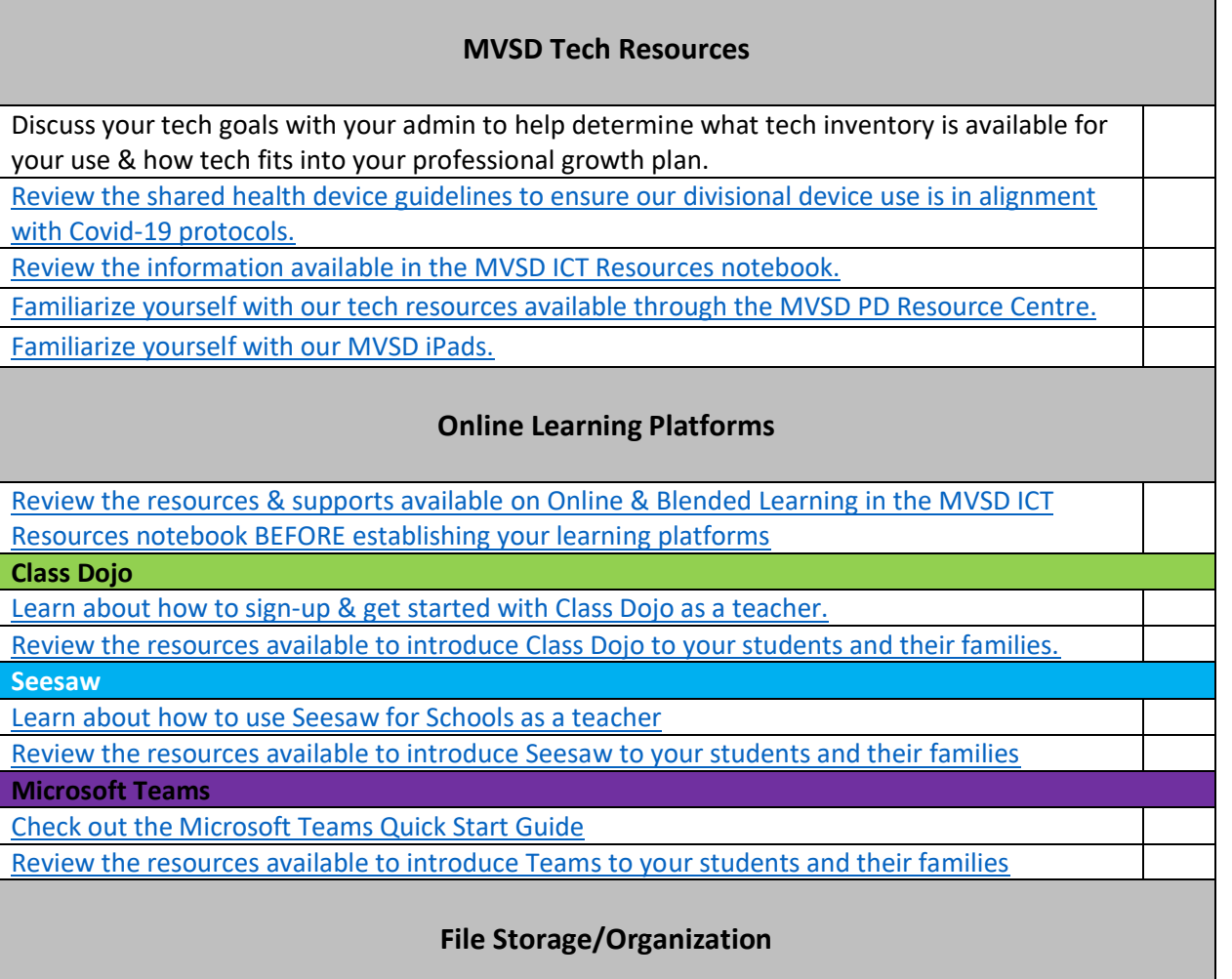

[Organize your files & establish a folder structure to ease file navigation through the year.](https://mountainviewsd-my.sharepoint.com/:w:/g/personal/kirsten_thompson_mvsd_ca/EeGlcyNPnAFIrmoQjuUBQQUBQsYf4sorcHMQbipBqPfOog?e=F6sEp1) [Sync your files to our cloud-based file storage OneDrive](https://mountainviewsd-my.sharepoint.com/:w:/g/personal/kirsten_thompson_mvsd_ca/EU3rTO9gBXRDnXEoc1nz1SEBebU_JElWFPrttVFp3gbpOg?e=VU2dhN)

## **MVSD Email**

[Clean up your inbox and organize for the 2020/2021](https://mountainviewsd-my.sharepoint.com/:w:/g/personal/kirsten_thompson_mvsd_ca/EQyOcSMhF0VIl1BJ4FNwrj4B3H2pSf5nfWA8sRWjgYiaIg?e=4uZDGr) school year [Update your email signature to reflect any changes to your position for the upcoming year](https://youtu.be/Y7I7V8iK0rA) [Remove your "Out of Office" message that displayed during the summer months.](https://www.youtube.com/watch?v=Yc_mWGfliw4)

## **Social Media**

*\*Only applicable to those staff maintaining social media accounts on behalf of their classroom/school/program.*

[Share any new classroom/school/program social media accounts with your admin & myself so](https://mountainviewsd-my.sharepoint.com/personal/kirsten_thompson_mvsd_ca/_layouts/15/Doc.aspx?sourcedoc=%7b3baa2e61-0572-4ea4-b249-a1be318f4c51%7d&action=edit&wd=target%28MVSD%20Social%20Media%20Links.one%7C654eeefd-18eb-4e1f-beac-fe05c2e8bf48%2F%29&wdorigin=717)  [that it can be added into the MVSD directory.](https://mountainviewsd-my.sharepoint.com/personal/kirsten_thompson_mvsd_ca/_layouts/15/Doc.aspx?sourcedoc=%7b3baa2e61-0572-4ea4-b249-a1be318f4c51%7d&action=edit&wd=target%28MVSD%20Social%20Media%20Links.one%7C654eeefd-18eb-4e1f-beac-fe05c2e8bf48%2F%29&wdorigin=717)

[Use the #mvsd\\_mb hashtag to your posts to curate your content with your colleagues.](https://fishbowlteaching.com/2020/05/follow-friday_15/)

[Delete or archive accounts that will not be continued in the 2020/21 school year](https://mountainviewsd-my.sharepoint.com/:w:/g/personal/kirsten_thompson_mvsd_ca/EcR-6HFlEABAmh0Um4YPaCUBhgCk8Gsd7hqUkHW_vB817g?e=ab3YGM)

[Assign new account admin where applicable](https://mountainviewsd-my.sharepoint.com/:w:/g/personal/kirsten_thompson_mvsd_ca/EcR-6HFlEABAmh0Um4YPaCUBhgCk8Gsd7hqUkHW_vB817g?e=ab3YGM)

[Update your account bio to reflect any changes to your position for the 2020/21 year](https://mountainviewsd-my.sharepoint.com/:w:/g/personal/kirsten_thompson_mvsd_ca/EcR-6HFlEABAmh0Um4YPaCUBhgCk8Gsd7hqUkHW_vB817g?e=ab3YGM)

Remove any pinned "update message" you may have had displayed [during the summer months](https://mountainviewsd-my.sharepoint.com/:w:/g/personal/kirsten_thompson_mvsd_ca/EcR-6HFlEABAmh0Um4YPaCUBhgCk8Gsd7hqUkHW_vB817g?e=OMbbk2)

## **Tech PD**

[Familiarize yourself with the Microsoft Educator Community & their free PD.](https://mountainviewsd-my.sharepoint.com/personal/kirsten_thompson_mvsd_ca/_layouts/15/Doc.aspx?sourcedoc=%7b3baa2e61-0572-4ea4-b249-a1be318f4c51%7d&action=edit&wd=target%28Microsoft%20Resources.one%7C87be0e5c-4134-452c-9827-efbdeaed8967%2FSTART%20HERE%20Microsoft%20Educator%7Ca4b90453-44cc-4a9b-8be8-56565fee8da1%2F%29&wdorigin=703)

[Follow me on social media for continued tech PD and updates through the school year.](https://fishbowlteaching.com/2020/06/follow-along-with-mvsd-coordinator-of/)

[Contact me to discuss tech PD options specific to your professional growth and programming](mailto:kirsten.thompson@mvsd.ca)  [goals.](mailto:kirsten.thompson@mvsd.ca)